### **Evaluation multicritère Méthode**

# **Contexte**

L'évaluation multicritère compare différentes variantes d'un projet à l'aide d'un choix d'indices. Les indices sont choisis par les acteurs du projet et couvrent les trois axes du développement durable. Pour chaque indice, un objectif est fixé. L'ensemble des objectifs atteints à 100% constitue une image directrice. L'évaluation analyse la distance à l'image directrice

- 1. Choix d'indices selon les objectifs du projet et la disponibilité des données
- 2. Définition de l'image directrice par des experts ou selon des références temporelles ou spatiales
- 3. Evaluation de la valeur des indices pour les variantes du projet
- 4. Calcul de la satisfaction pour chaque indice selon la courbe de préférence (voir figure)
- 5. Calcul d'une note : moyenne pondérée des différentes satisfactions

# **Méthode Courbe de préférence**

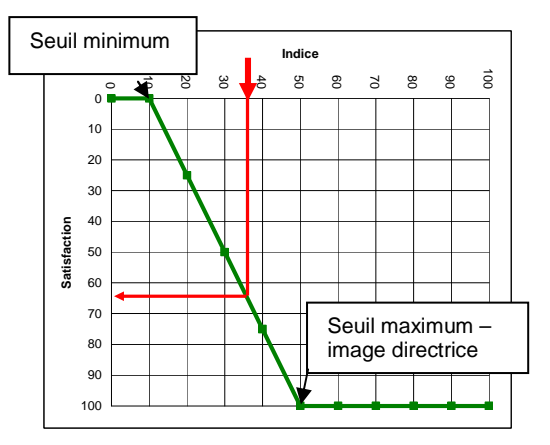

# **Résultats**

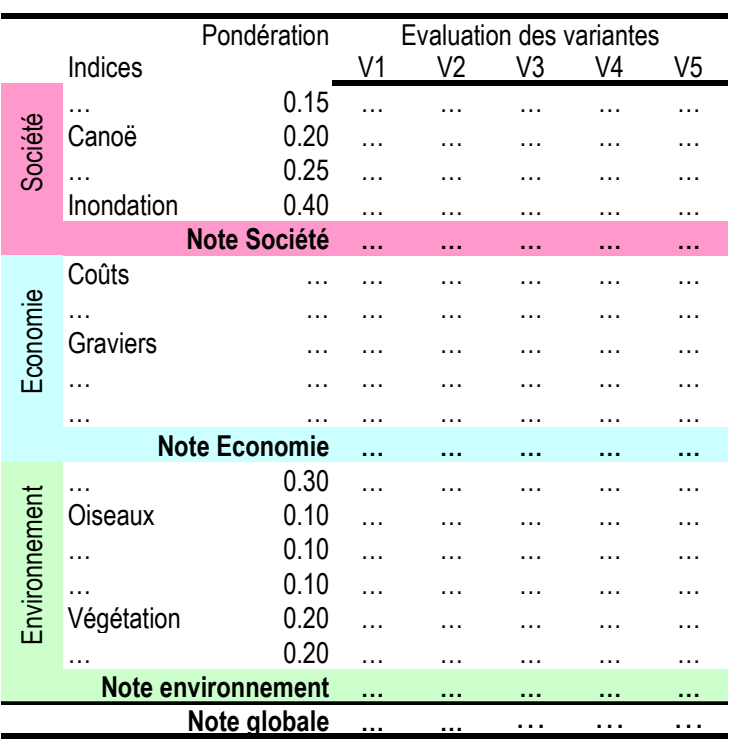

### **Références**

- Révision de l'inventaire des zones alluviales (Mandat OFEV) comparaison d'objets candidats à l'inclusion dans l'inventaire
- Manuel du suivi des revitalisations (Projet de recherche Rhône Thur) comparaison d'états avant/après des travaux de revitalisations
- Gestion sédimentaire du barrage de Verbois (Mandat Etat GE) comparaison de plusieurs variantes projetées